# **Adafruitpyportal Library Documentation**

*Release 1.0*

**Melissa LeBlanc-Williams**

**Feb 18, 2021**

### **Contents**

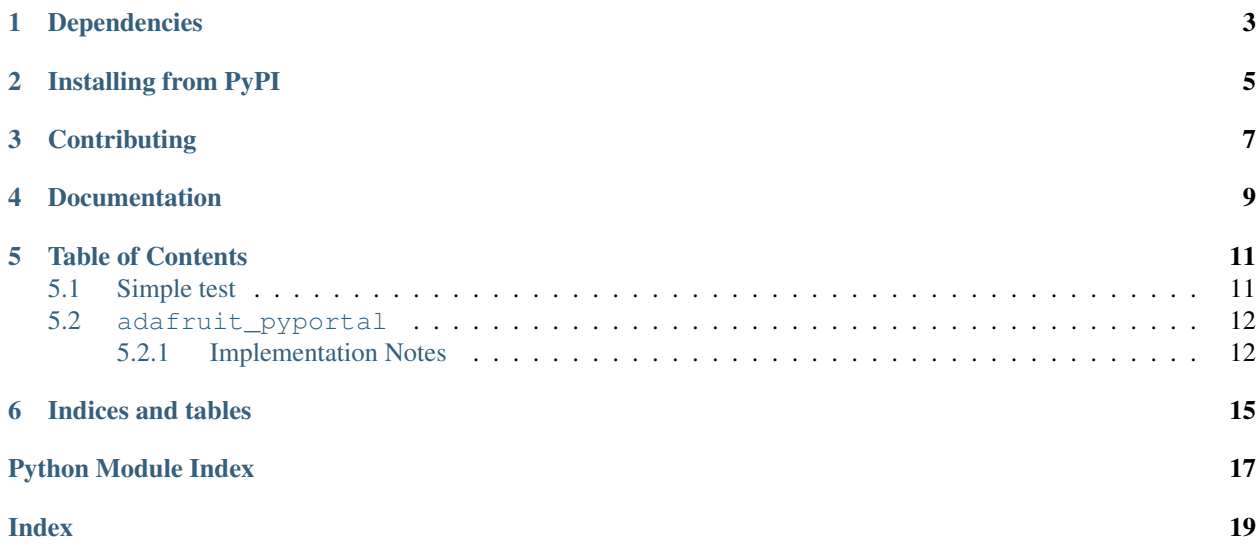

A port of the PyPortal library intended to run on Blinka in CPython.

## Dependencies

#### <span id="page-6-0"></span>This driver depends on:

- [Adafruit Blinka](https://github.com/adafruit/Adafruit_Blinka)
- [Adafruit Blinka DisplayIO](https://github.com/adafruit/Adafruit_Blinka_DisplayIO)

### Installing from PyPI

<span id="page-8-0"></span>On supported GNU/Linux systems like the Raspberry Pi, you can install the driver locally [from PyPI.](https://pypi.org/project/adafruit-blinka-pyportal/) To install for current user:

pip3 install adafruit-blinka-pyportal

To install system-wide (this may be required in some cases):

sudo pip3 install adafruit-blinka-pyportal

To install in a virtual environment in your current project:

```
mkdir project-name && cd project-name
python3 -m venv .env
source .env/bin/activate
pip3 install adafruit-blinka-pyportal
```
## **Contributing**

<span id="page-10-0"></span>Contributions are welcome! Please read our [Code of Conduct](https://github.com/adafruit/Adafruit_Blinka_pyportal/blob/master/CODE_OF_CONDUCT.md) before contributing to help this project stay welcoming.

Documentation

<span id="page-12-0"></span>For information on building library documentation, please check out [this guide.](https://learn.adafruit.com/creating-and-sharing-a-circuitpython-library/sharing-our-docs-on-readthedocs#sphinx-5-1)

#### Table of Contents

#### <span id="page-14-1"></span><span id="page-14-0"></span>**5.1 Simple test**

Ensure your device works with this simple test.

Listing 1: examples/adafruit\_blinka\_pyportal\_bitcoin.py

```
1 # SPDX-FileCopyrightText: 2017 Scott Shawcroft, written for Adafruit Industries
2 #
3 # SPDX-License-Identifier: Unlicense
4 """""
5 This example will access the coindesk API, grab a number like bitcoin value in
6 USD and display it on a screen
7 If you can find something that spits out JSON data, we can display it!
8
9 You can find any resources in the associated Learn Guide at:
10 https://learn.adafruit.com/pyportal-bitcoin-value-display
11 \ldots \ldots \ldots \ldots12 import os
13 import time
14 from adafruit_pyportal import PyPortal
15
16 # You can display in 'GBP', 'EUR' or 'USD'
17 CURRENCY = "USD"
18 # Set up where we'll be fetching data from
19 DATA_SOURCE = "https://api.coindesk.com/v1/bpi/currentprice.json"
20 DATA_LOCATION = ["bpi", CURRENCY, "rate_float"]
21
22
23 def text_transform(val):
24 if CURRENCY == "USD":
25 return "$%d" % val
26 if CURRENCY == "EUR":
27 return "€%d" % val
```
(continues on next page)

(continued from previous page)

```
\frac{1}{28} if CURRENCY == "GBP":
29 return "£%d" % val
30 return "%d" % val
31
32
33 # the current working directory (where this file is)
34 try:
35 cwd = os.path.dirname(os.path.realpath(__file__))
36 except AttributeError:
37 cwd = ("/" + _{file_} .rsplit("/", 1) [0]
38
39 pyportal = PyPortal(
40 url=DATA_SOURCE,
41 | json_path=DATA_LOCATION,
42 default bg=cwd + "/bitcoin background.bmp",
43 text_font=cwd + "/fonts/Arial-Bold-24-Complete.bdf",
44 text_position=(195, 130),
45 text_color=0x0,
46 | text_transform=text_transform,
47 )
48 pyportal.preload_font(b"$012345789") # preload numbers
49 pyportal.preload_font((0x00A3, 0x20AC)) # preload gbp/euro symbol
50
51 while True:
52 try:
53 value = pyportal.fetch()
54 print("Response is", value)
55 except (ValueError, RuntimeError) as e:
56 print("Some error occured, retrying! -", e)
57
58 time.sleep(3 \times 60) # wait 3 minutes
```
### <span id="page-15-2"></span><span id="page-15-0"></span>**5.2 adafruit\_pyportal**

A port of the PyPortal library intended to run on Blinka in CPython.

• Author(s): Melissa LeBlanc-Williams

#### <span id="page-15-1"></span>**5.2.1 Implementation Notes**

#### Software and Dependencies:

• Adafruit Blinka for supported boards: [https://github.com/adafruit/Adafruit\\_Blinka/releases](https://github.com/adafruit/Adafruit_Blinka/releases)

**class** adafruit\_pyportal.**PyPortal**(*\**, *url=None*, *headers=None*, *json\_path=None*, *regexp\_path=None*, *convert\_image=True*, *default\_bg=0*, *status\_neopixel=None*, *text\_font=<fontio.BuiltinFont object>*, *text\_position=None*, *text\_color=8421504*, *text\_wrap=False*, *text\_maxlen=0*, *text\_transform=None*, *text\_scale=1*, *json\_transform=None*, *image\_json\_path=None*, *image\_resize=None*, *image\_position=None*, *image\_dim\_json\_path=None*, *caption\_text=None*, *caption\_font=None*, *caption\_position=None*, *caption\_color=8421504*, *image\_url\_path=None*, *success\_callback=None*, *esp=None*, *external\_spi=None*, *debug=False*, *display=None*, *touchscreen=None*, *secrets=None*)

Class representing the Adafruit PyPortal.

#### **Parameters**

- **url** The URL of your data source. Defaults to None.
- **headers** The headers for authentication, typically used by Azure API's.
- **json\_path** The list of json traversal to get data out of. Can be list of lists for multiple data points. Defaults to None to not use json.
- **regexp\_path** The list of regexp strings to get data out (use a single regexp group). Can be list of regexps for multiple data points. Defaults to None to not use regexp.
- **convert\_image** Determine whether or not to use the AdafruitIO image converter service. Set as False if your image is already resized. Defaults to True.
- **default\_bg** The path to your default background image file or a hex color. Defaults to 0x000000.
- **status neopixel** The pin for the status NeoPixel. Use board.NEOPIXEL for the on-board NeoPixel. Defaults to None, not the status LED
- **text** font  $(str)$  $(str)$  $(str)$  The path to your font file for your data text display.
- **text** position The position of your extracted text on the display in an  $(x, y)$  tuple. Can be a list of tuples for when there's a list of json\_paths, for example
- **text\_color** The color of the text, in 0xRRGGBB format. Can be a list of colors for when there's multiple texts. Defaults to None.
- **text** wrap Whether or not to wrap text (for long text data chunks). Defaults to False, no wrapping.
- **text\_maxlen** The max length of the text for text wrapping. Defaults to 0.
- **text\_transform** A function that will be called on the text before display
- **text\_scale** ([int](https://docs.python.org/3.4/library/functions.html#int)) The factor to scale the default size of the text by
- **json\_transform** A function or a list of functions to call with the parsed JSON. Changes and additions are permitted for the dict object.
- **image\_json\_path** The JSON traversal path for a background image to display. Defaults to None.
- **image** resize What size to resize the image we got from the json path, make this a tuple of the width and height you want. Defaults to None.
- **image\_position** The position of the image on the display as an (x, y) tuple. Defaults to None.
- <span id="page-17-0"></span>• **image** dim json path – The JSON traversal path for the original dimensions of image tuple. Used with fetch(). Defaults to None.
- **success\_callback** A function we'll call if you like, when we fetch data successfully. Defaults to None.
- **caption\_text**  $(s \, t)$  The text of your caption, a fixed text not changed by the data we get. Defaults to None.
- **caption\_font**  $(s \, tr)$  The path to the font file for your caption. Defaults to None.
- **caption\_position** The position of your caption on the display as an (x, y) tuple. Defaults to None.
- **caption\_color** The color of your caption. Must be a hex value, e.g. 0x808000.
- **image\_url\_path** The HTTP traversal path for a background image to display. Defaults to None.
- **esp** A passed ESP32 object, Can be used in cases where the ESP32 chip needs to be used before calling the pyportal class. Defaults to None.
- **external\_spi** ([busio.SPI](https://circuitpython.readthedocs.io/en/latest/shared-bindings/busio/index.html#busio.SPI)) A previously declared spi object. Defaults to None.
- **debug** Turn on debug print outs. Defaults to False.
- **display** The displayio display object to use
- **touchscreen** The touchscreen object to use. Usually STMPE610 or FocalTouch.
- **secrets** The secrets object to use. If not supplied we will attempt to import.
- **fetch**(*refresh\_url=None*, *timeout=10*)

Fetch data from the url we initialized with, perfom any parsing, and display text or graphics. This function does pretty much everything Optionally update the URL

**set\_caption**(*caption\_text*, *caption\_position*, *caption\_color*) A caption. Requires setting caption\_font in init!

#### Parameters

- **caption\_text** The text of the caption.
- **caption** position The position of the caption text.
- **caption\_color** The color of your caption text. Must be a hex value, e.g. 0x808000.

Indices and tables

- <span id="page-18-0"></span>• genindex
- modindex
- search

Python Module Index

<span id="page-20-0"></span>a

adafruit\_pyportal, [12](#page-15-2)

#### Index

## <span id="page-22-0"></span>A

adafruit\_pyportal (*module*), [12](#page-15-3)

### F

fetch() (*adafruit\_pyportal.PyPortal method*), [14](#page-17-0)

### P

PyPortal (*class in adafruit\_pyportal*), [12](#page-15-3)

### S

set\_caption() (*adafruit\_pyportal.PyPortal method*), [14](#page-17-0)